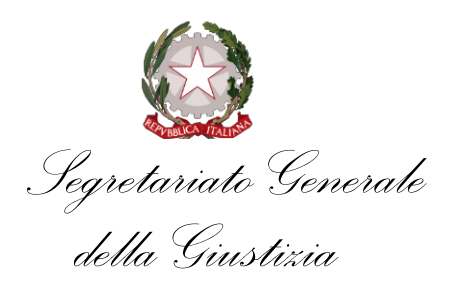

*Amministrativa* 

Direzione generale per le risorse umane, organizzative, finanziarie e materiali

**Indici di riscontro e modalità di svolgimento delle prove selettive di idoneità del personale avviato ai sensi della legge n. 68/1999, per l'assunzione nell' Area Operatori del ruolo del personale amministrativo della Giustizia amministrativa.**

E' approvata l'allegata Tabella contenente gli indici di riscontro dell'idoneità per l'assunzione

di personale appartenente alla famiglia professionale di "Operatore amministrativo", nonché le

modalità di svolgimento delle prove selettive di idoneità.

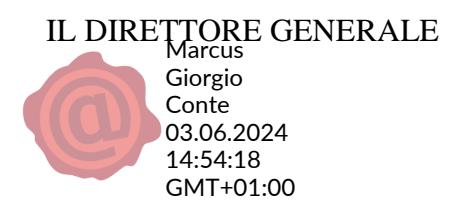

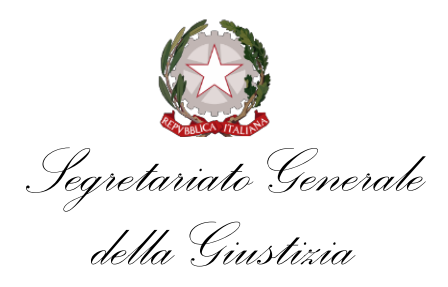

*Amministrativa* 

Direzione generale per le risorse umane, organizzative, finanziarie e materiali

## TABELLA DEGLI INDICI DI RISCONTRO DELL'IDONEITÀ PER IL PROFILO PROFESSIONALE DI OPERATORE AMMINISTRATIVO.

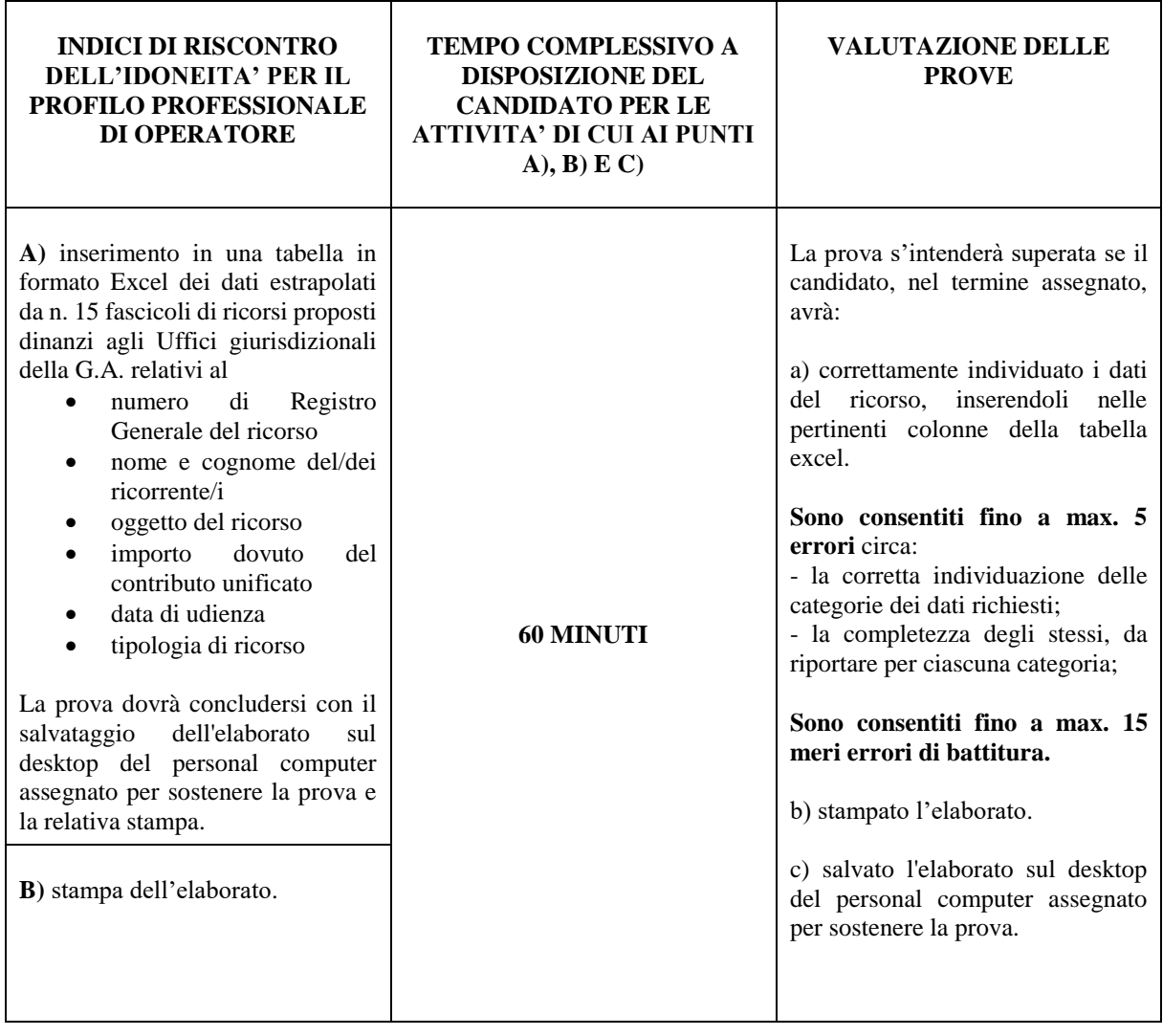

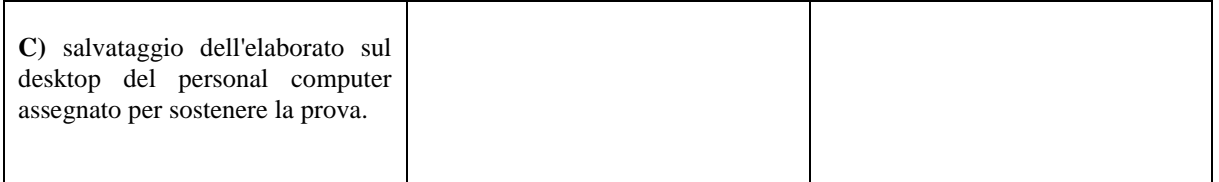